## CS100J 7 February 2008

Congratulations!! You now know the basics of OO (objectorientation). There are more odds and ends, which we will be discussing, but the basics have been covered. We now turn to:

Discussion of Methods: Executing method calls. If-statements. The return statement in a function. Local variables. For this and next lecture: Read section 2.3 but NOT 2.3.8!!!! Do the self-review exercises in 2.3.4

 
 Oxymoron: a combination for epigrammatic effect of contradictory or incongruous words (as cruel kindness, laborious idleness)

 airline food
 State worker

 military intelligence
 peace force

 Microsoft Works
 computer security

 sanitary landfill
 tight slacks

 religious tolerance
 business ethics

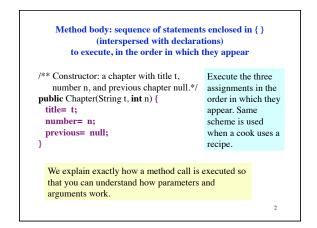

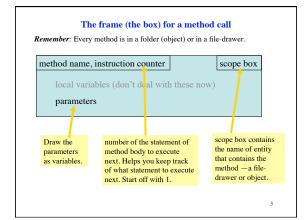

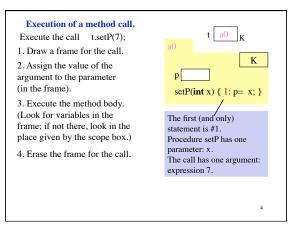

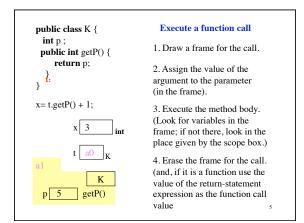

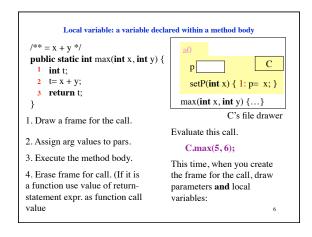

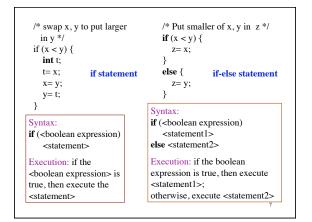

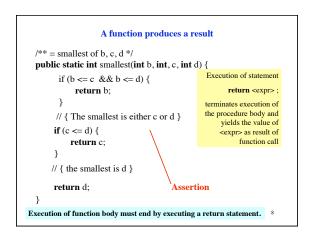

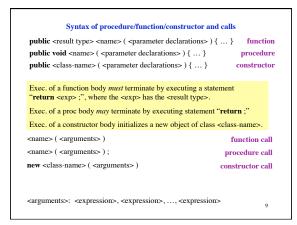

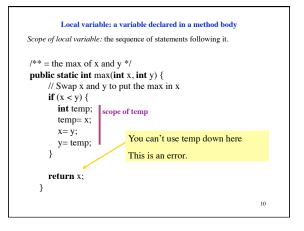

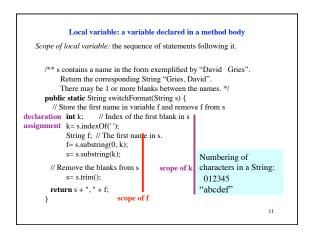